## **1. Ogólne zasady oceniania uczniów**

- 1. Ocenianie osiągnięć edukacyjnych ucznia polega na rozpoznawaniu przez nauczyciela postępów wopanowaniu przez ucznia wiadomości iumiejętności. Nauczyciel powinien analizować ioceniać poziom wiedzy iumiejętności ucznia wstosunku do wymagań edukacyjnych wynikających zpodstawy programowej irealizowanych wszkole programów nauczania (opracowanych zgodnie zpodstawą programową danego przedmiotu).
- 2. Nauczyciel ma za zadanie:
	- informować ucznia o poziomie jego osiągnięć edukacyjnych oraz o postępach wtym zakresie,
	- pomagać uczniowi wsamodzielnym planowaniu jego rozwoju,
	- motywować ucznia do dalszych postępów wnauce,
	- informować rodziców (opiekunów prawnych) o postępach, trudnościach w nauce oraz specjalnych uzdolnieniach ucznia.
- 3. Oceny są jawne dla ucznia ijego rodziców (opiekunów prawnych).
- 4. Na wniosek ucznia lub jego rodziców (opiekunów prawnych) nauczyciel uzasadnia ocenę wsposób określony wstatucie szkoły.
- 5. Na wniosek ucznia lub jego rodziców (opiekunów prawnych) sprawdzone iocenione pisemne prace kontrolne są udostępniane do wglądu uczniowi lub jego rodzicom (opiekunom prawnym).
- 6. Szczegółowe warunki isposób oceniania wewnątrzszkolnego określa statut szkoły.

## **2. Kryteria oceniania poszczególnych form aktywności**

Ocenie podlegają: sprawdziany, kartkówki, ćwiczenia praktyczne, odpowiedzi ustne, prace domowe, aktywność ipraca na lekcji, prace dodatkowe oraz szczególne osiągnięcia.

- 1. **Sprawdziany** mogą wymagać zapisania odpowiedzi na wydrukowanym arkuszu lub sprawdzać praktyczne umiejętności na komputerze, a ich celem jest weryfikacja wiadomości iumiejętności ucznia po realizacji działu podręcznika.
	- Uczeń jest informowany o planowanym sprawdzianie zconajmniej tygodniowym wyprzedzeniem.
	- Przed sprawdzianem nauczyciel podaje jego zakres programowy.
	- Reguły uzasadniania oceny ze sprawdzianu, jej poprawy oraz sposób przechowywania sprawdzianów są zgodne zWSO.
	- Sprawdzian pozwala zweryfikować wiadomości iumiejętności na wszystkich poziomach wymagań edukacyjnych, od koniecznego do wykraczającego.
	- Zasady przeliczania oceny punktowej na stopień szkolny są zgodne zWSO.
	- Zadania ze sprawdzianu są przez nauczyciela omawiane ipoprawiane po oddaniu prac.
- 2. **Ćwiczenia praktyczne** obejmują zadania praktyczne, które uczeń wykonuje podczas lekcji. Oceniając je, nauczyciel bierze pod uwagę:
	- wartość merytoryczną,
- stopień zaangażowania wwykonanie ćwiczenia,
- dokładność wykonania polecenia,
- staranność iestetykę.
- 3. **Odpowiedź ustna** obejmuje zakres programowy aktualnie realizowanegodziału. Oceniając ją, nauczyciel bierze pod uwagę:
	- zgodność wypowiedzi zpostawionym pytaniem,
	- właściwe posługiwanie się pojęciami,
	- zawartość merytoryczną wypowiedzi,
	- sposób formułowania wypowiedzi.
- 4. **Praca domowa** jest pisemną lub ustną formąćwiczenia umiejętności iutrwalania wiadomości zdobytych przez ucznia podczas lekcji.
	- Pracę domową uczeń wykonuje na komputerze, wzeszycie lub winnej formie zleconej przez nauczyciela.
	- Brak pracy domowej jest oceniany zgodnie zumową między nauczycielema uczniami, zuwzględnieniem zapisów WSO.
	- Błędnie wykonana praca domowa jest dla nauczyciela sygnałem mówiącymo konieczności wprowadzenia dodatkowych ćwiczeń utrwalających umiejętności inie może być oceniona negatywnie.
	- Przy wystawianiu oceny za pracę domową nauczyciel bierze pod uwagęsamodzielność, poprawność iestetykę wykonania.
- 5. **Prace dodatkowe** obejmują dodatkowe zadania dla zainteresowanych uczniów, prace projektowe wykonane indywidualnie lub zespołowo, wykonanie pomocy naukowych, prezentacji. Oceniając ten rodzaj pracy, nauczyciel bierze poduwagę m.in.:
	- wartość merytoryczną pracy,
	- stopień zaangażowania wwykonanie pracy,
	- **e** estetykę wykonania,
	- wkład pracy ucznia,
	- sposób prezentacji,
	- oryginalność ipomysłowość pracy.

## **3. Wymagania edukacyjne zinformatyki wklasie 6 szkoły podstawowej**

- 1. W zakresie rozumienia, analizowania irozwiązywania problemów uczeń:
	- ustala metodę wyszukiwania najmniejszej i największej liczby zpodanego zbioru,
	- ustala metodę wyszukiwania określonej liczby wpodanym zbiorze.
- 2. W zakresie programowania irozwiązywania problemów zwykorzystaniem komputera iinnych urządzeń cyfrowych uczeń:
	- porządkuje zasoby w komputerze lub w innych urządzeniach.
	- wyjaśnia, jak działa chmura,
	- zakłada foldery w chmurze do porządkowania gromadzonych w niej plików,
	- tworzy, edytuje i formatuje dokumenty wchmurze,
	- udostępnia dokumenty zapisane w chmurze,
- omawia możliwe zastosowania arkusza kalkulacyjnego,
- opisuje budowę arkusza kalkulacyjnego,
- wprowadza dane do arkusza kalkulacyjnego,
- wykorzystuje arkusz kalkulacyjny do obliczeń,
- zmienia układ kolumn i wierszy tabeli,
- formatuje czcionkę i wygląd tabeli,
- sortuje dane w tabeli w określonym porządku,
- wypełnia automatycznie komórki serią danych,
- wyróżnia określone dane w komórkach przy pomocy formatowania warunkowego,
- samodzielnie tworzy proste formuły obliczeniowe,
- stosuje funkcje **SUMA** oraz **ŚREDNIA** w wykonywanych obliczeniach,
- prezentuje na wykresach dane z arkusza kalkulacyjnego,
- zmienia wygląd wstawionego wykresu,
- dobiera typ wykresu do prezentowanych danych,
- buduje skrypty wysyłające i odbierające komunikaty do sterowania grą tworzoną wprogramie Scratch,
- tworzy prostą grę zręcznościową wprogramie Scratch,
- wykorzystuje zmienne w projektach tworzonych w programie Scratch,
- tworzy w programie Scratch skrypt wyszukujący w podanym zbiorze największą inajmniejszą liczbę,
- tworzy w programie Scratch skrypt wyszukujący określoną liczbę wpodanym zbiorze,
- **•** omawia budowę interfejsu programu GIMP,
- wyjaśnia, czym są warstwy w obrazach tworzonych wprogramie GIMP,
- tworzy i edytuje obrazy w programie GIMP, wykorzystując narzędzia z przybornika programu,
- wykorzystuje warstwy podczas pracy w programie GIMP,
- używa programu GIMP do tworzenia fotomontaży,
- retuszuje zdjęcia, korzystając z programu GIMP,
- zapisuje efekty pracy we wskazanym miejscu,
- 3. W zakresie posługiwania się komputerem, urządzeniami cyfrowymi isieciami komputerowymi uczeń:
	- właściwie interpretuje komunikaty komputera iodpowiednio na nie reaguje,
	- wykorzystuje pomoc dostępną wprogramach,
	- właściwie zapisuje iprzechowuje swoje prace wykonane na komputerze,
	- wyjaśnia, jak działa pocztaelektroniczna,
	- omawia interfejs konta pocztowego,
	- wysyła wiadomości za pomocą poczty elektronicznej,
	- korzysta z komunikatorów internetowych,
	- pracuje z innymi osobami w tym samym czasie nad dokumentem w chmurze,
	- wykorzystuje program MS Teams do pracy w grupie,
	- wspólnie z innymi osobami z zespołu edytuje dokumenty w tym samym czasie, korzystając z możliwości programu MS Teams,
- zapisuje tworzone projekty wróżnych formatach.
- 4. W zakresie rozwijania kompetencji społecznych uczeń:
	- przestrzega zasad netykiety, komunikując się z innymi osobami za pomocą internetu,
	- udostępnia dokumenty i foldery zgromadzone w chmurze internetowej,
	- współpracuje z innymi osobami, edytując dokumenty w chmurze internetowej,
	- uczestniczy wpracy grupowej, wykonując zadania irealizując projekty,
	- dba o właściwy podział obowiązków podczas pracy wgrupie,
	- przestrzega zasad obowiązujących podczas współpracy zinnymi,
	- wykorzystuje serwis internetowy Scratcha do dzielenia się swoimi projektami z innymi członkami tej społeczności oraz do wyszukiwania pomysłów nawłasne projekty.
- 5. W zakresie przestrzegania praw izasad bezpieczeństwa uczeń:
	- przestrzega zasad bezpiecznej ihigienicznej pracy przy komputerze,
	- stosuje zasady bezpiecznego korzystania zinternetu,
	- przestrzega zasad bezpiecznej komunikacji internetowej i zasad współpracy w sieci.

## **4. Wymagania na poszczególne oceny**

Wymagania na każdy stopień wyższy niż**dopuszczający** obejmują równieżwymagania na wszystkie stopnie niższe. **Wymagania na ocenę celującą** obejmują stosowanie przyswojonych informacji iumiejętności wsytuacjach trudnych, złożonych inietypowych.

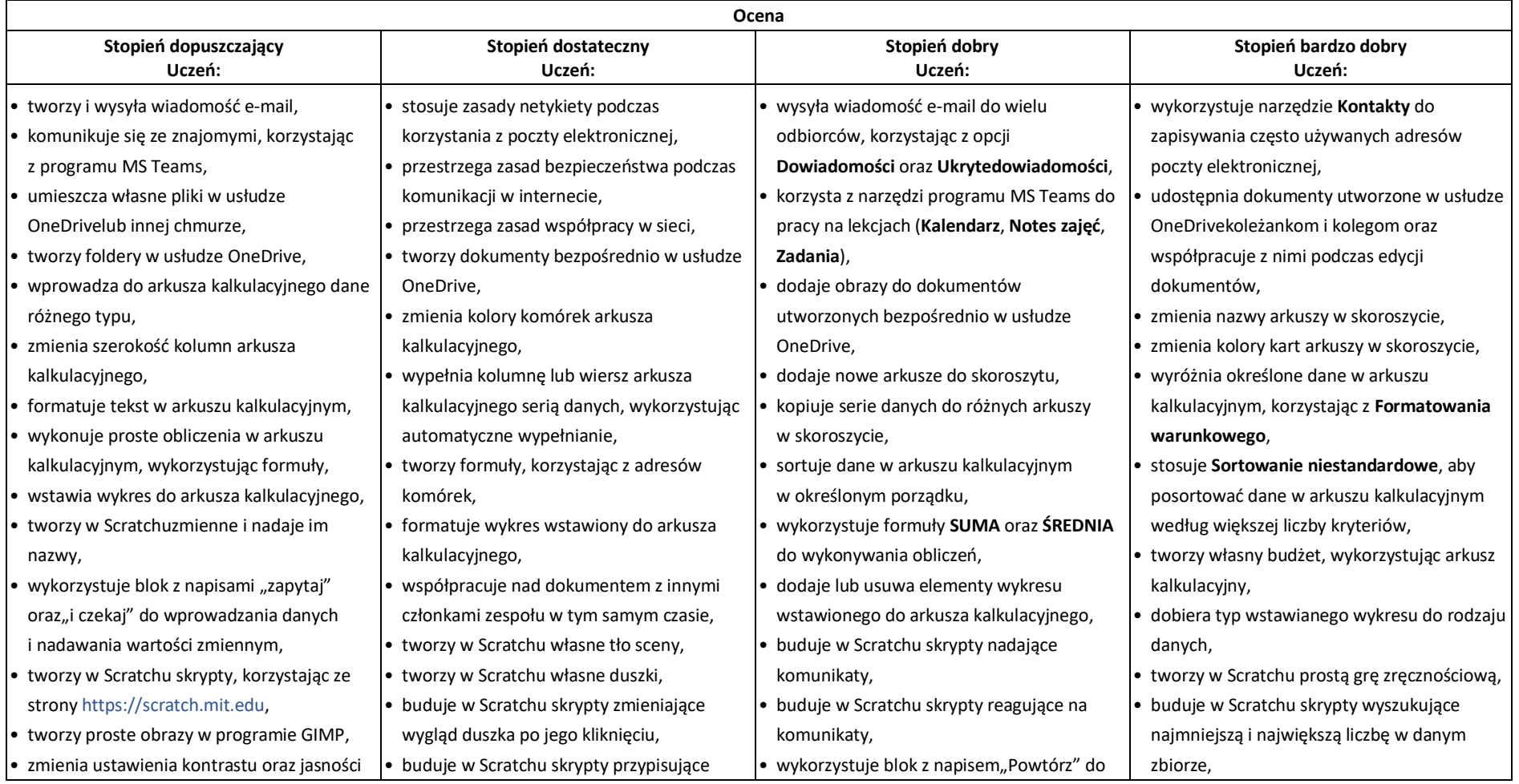

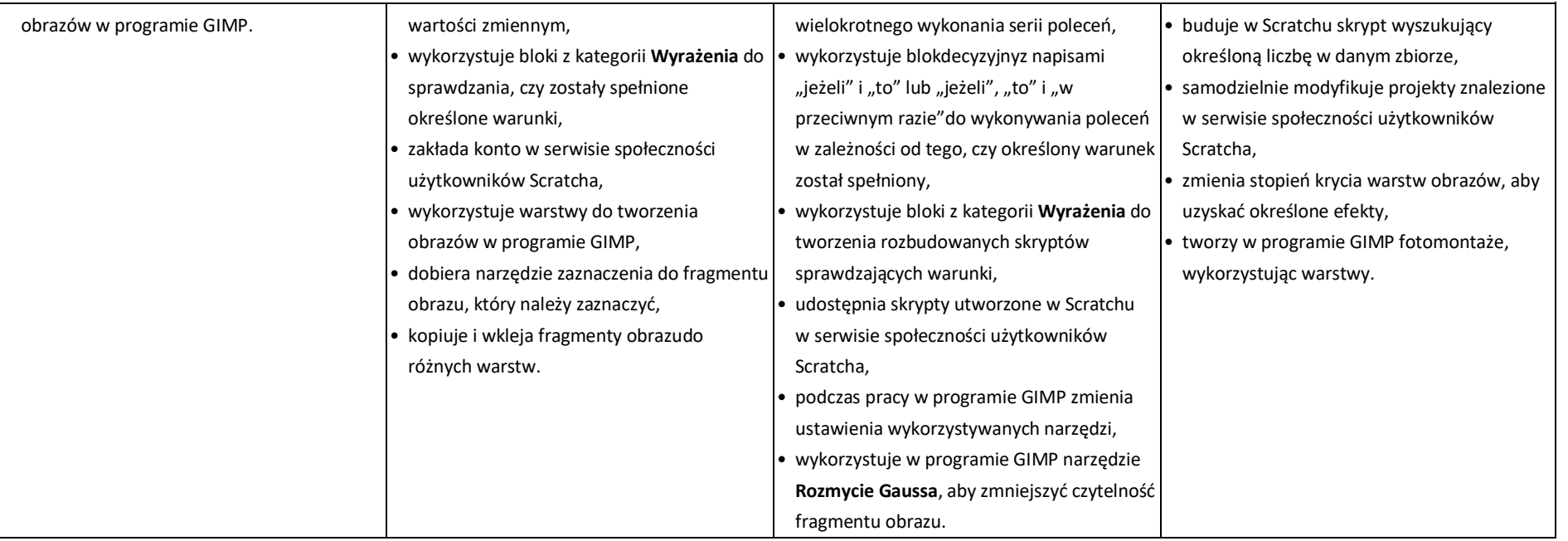